## **Topic 7 Continued: Heteroskedasticity**

## **Goldfeld-Quandt Test**

- Suppose that we have two samples of data. That is, we have sampled from two *potentially different* populations.
- We want to test if the variance of the error term for our regression model is the same for both populations.
- We'll assume that we know that the coefficient vector *is the same* for both populations.
- $\bullet$  So:

$$
\mathbf{y}_1 = X_1 \boldsymbol{\beta} + \boldsymbol{\varepsilon}_1 \quad ; \quad \boldsymbol{\varepsilon}_1 \sim N[0, \sigma_1^2 I_{n_1}]
$$

$$
\mathbf{y}_2 = X_2 \boldsymbol{\beta} + \boldsymbol{\varepsilon}_2 \quad ; \quad \boldsymbol{\varepsilon}_2 \sim N[0, \sigma_2^2 I_{n_2}]
$$

(*Subscripts denote samples*)

• We want to test  $H_0: \sigma_1^2 = \sigma_2^2$  vs.  $H_A: \sigma_1^2 > \sigma_2^2$  (say)

The Goldfeld-Quandt test for homoscedasticity is constructed as follows:

- 1. Fit the model, using OLS, over each of the two samples, *separately*.
- 2. Let the two residual vectors be  $e_1$  and  $e_2$ .
- 3. If the errors are Normally distributed, then the statistics:

$$
(e_i'e_i)/(\sigma_i^2) \sim \chi^2_{(n_i-k)}
$$
 ;  $i = 1, 2$ .

- 4. The two regressions are fitted quite separately, so these two statistics are *statistically independent*.
- 5. Consider the statistic:

$$
F = (e_1'e_1)/(\sigma_1^2(n_1 - k))/(e_2'e_2)/(\sigma_2^2(n_2 - k))
$$

- 6. If  $H_0: \sigma_1^2 = \sigma_2^2$  is true, then  $F = \left(\frac{s_1^2}{s_1^2}\right)$  $\frac{s_1}{s_2^2}$   $\sim F_{(n_1-k \, ; \, n_2-k)}$ .
- 7. We would **reject**  $H_0$  if  $F > c(\alpha)$ .
- If we *do not reject*  $H_0$ , then we would estimate the (common) coefficient vector,  $\beta$ , by "pooling" both samples together, and applying OLS.
- On the other hand, if we reject  $H_0$ , then we would estimate the (common) coefficient vector,  $\beta$ , by GLS.
- Let's see what form the latter estimator takes in this particular case.
- Recall that we have:

$$
\mathbf{y}_1 = X_1 \boldsymbol{\beta} + \boldsymbol{\epsilon}_1 \quad ; \quad \boldsymbol{\epsilon}_1 \sim N[0, \sigma_1^2 I_{n_1}] \tag{n_1}
$$
\n
$$
\mathbf{y}_2 = X_2 \boldsymbol{\beta} + \boldsymbol{\epsilon}_2 \quad ; \quad \boldsymbol{\epsilon}_2 \sim N[0, \sigma_2^2 I_{n_2}] \tag{n_2}
$$

• Let 
$$
\phi = (\sigma_1/\sigma_2)
$$
; and let  $\hat{\phi} = (s_1/s_2)$ ;  
where  $s_i^2 = (e_i'e_i)/(n_i - k)$ ;  $i = 1, 2$ .

- Note that  $\hat{\phi}$  is a *consistent* estimator of  $\phi$ .
- If we knew the value of  $\phi$ , we could use it to scale the model for the second subsample, as follows:

$$
\phi \mathbf{y}_2 = \phi X_2 \boldsymbol{\beta} + \phi \boldsymbol{\varepsilon}_2 \tag{n_2}
$$

where  $E[\phi \varepsilon_2] = 0$  and

$$
V[\phi \boldsymbol{\varepsilon}_2] = \phi^2 V[\boldsymbol{\varepsilon}_2] = \left(\frac{\sigma_1^2}{\sigma_2^2}\right) \sigma_2^2 I_{n_2} = \sigma_1^2 I_{n_2}
$$

- That is, the full error vector,  $\boldsymbol{\varepsilon}' = (\boldsymbol{\varepsilon}'_1, \boldsymbol{\phi} \boldsymbol{\varepsilon}_2')'$ , is *homoscedastic*.
- GLS estimation then amounts to applying OLS to the "pooled" data, but where the data associated with the second sub-sample have been transformed in the above way.
- Typically, we won't know the value of  $\phi = (\sigma_1/\sigma_2)$ , but we can use  $\hat{\phi} =$  $(s_1/s_2)$  instead to implement *feasible* GLS estimation.
- Because  $\hat{\phi}$  is a consistent estimator of  $\phi$ , this feasible GLS estimator will be consistent for *β* .

## **Example**

- Investment data for  $2$  companies General Electric  $\&$  Westinghouse
- 20 years of annual data for each company 1935 to 1954
- $I = Gross$  investment, in 1947 dollars
- $\bullet$  V = Market value of company as of 31 December, in 1947 dollars
- $\bullet$  K = Stock of plant & equipment, in 1947 dollars
- "Pool" the data first 20 observations are for General Electric; second 20 observations are for Westinghouse

First, take a look at the data:

```
fglsdata=read.csv("http://home.cc.umanitoba.ca/~godwinrt/7010/fgls.csv
")
```

```
attach(fglsdata)
```
fglsdata

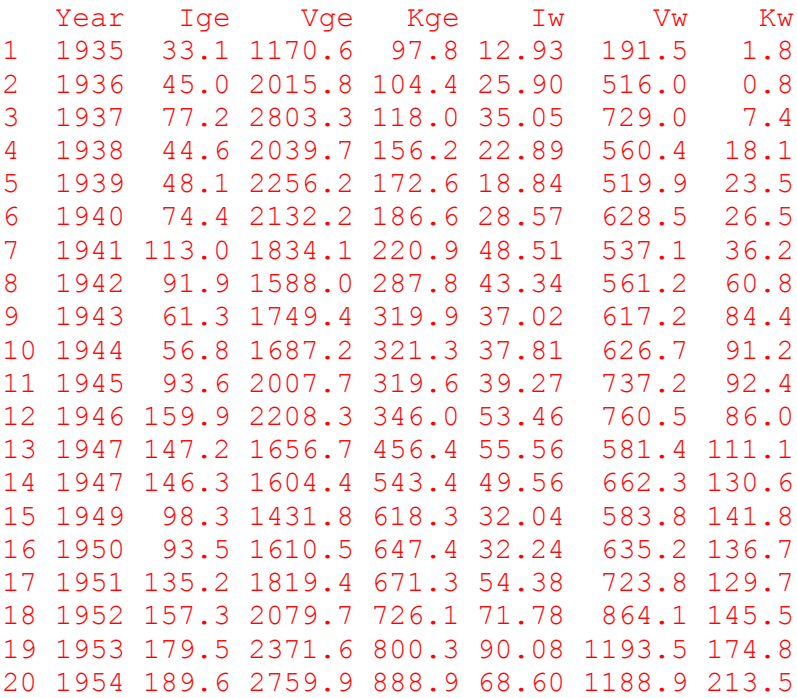

Estimate the "pooled" regression:

 $I = c(Ige, Iw)$  $V = C(Vqe, Vw)$ 

```
K = C(Kqe, Kw)res = lm(I \sim V + K)summary(res)
Coefficients:
            Estimate Std. Error t value Pr(>|t|) 
(Intercept) 17.872001 7.024081 2.544 0.0153 * 
V 0.015193 0.006196 2.452 0.0191 * 
K 0.143579 0.018601 7.719 3.19e-09 ***
---
Signif. codes: 0 '***' 0.001 '**' 0.01 '*' 0.05 '.' 0.1 ' ' 1 
Residual standard error: 21.16 on 37 degrees of freedom
Multiple R-squared: 0.8098, Adjusted R-squared: 0.7995 
F-statistic: 78.75 on 2 and 37 DF, p-value: 4.641e-14
```
Perform White's Heteroskedasticity test:

```
resids2 = res5residuals<sup>2</sup>
V2 = V^2K2 = K^2VK = V * Ksummary(lm(resids2 ~ ~ v ~ + ~ K ~ + ~ V2 ~ + ~ K2 ~ + ~ VK))
Coefficients:
              Estimate Std. Error t value Pr(>|t|) 
(Intercept) -1.643e+02 4.553e+02 -0.361 0.7204 
V -1.591e-01 1.053e+00 -0.151 0.8808 
K 5.238e+00 2.592e+00 2.021 0.0512 .
V2 6.041e-06 3.413e-04 0.018 0.9860 
K2 -8.899e-03 3.860e-03 -2.305 0.0274 *
VK 1.233e-03 1.381e-03 0.893 0.3781 
- -Signif. codes: 0 '***' 0.001 '**' 0.01 '*' 0.05 '.' 0.1 ' ' 1 
Residual standard error: 586.8 on 34 degrees of freedom
Multiple R-squared: 0.337, Adjusted R-squared: 0.2395 
F-statistic: 3.457 on 5 and 34 DF, p-value: 0.01242
1 - \text{pchisq}(40*0.337,5)0.01927276
```
Now let's try the Goldfeld-Quandt Test:

 $resGE = Im(Tge ~ Vge + Kge)$ summary(resGE)

Coefficients:

 Estimate Std. Error t value Pr(>|t|) (Intercept) -9.95631 31.37425 -0.317 0.755 Vge 0.02655 0.01557 1.706 0.106 Kge 0.15169 0.02570 5.902 1.74e-05 \*\*\*  $- - -$ Signif. codes: 0 '\*\*\*' 0.001 '\*\*' 0.01 '\*' 0.05 '.' 0.1 ' ' 1

Residual standard error: 27.88 on 17 degrees of freedom Multiple R-squared: 0.7053, Adjusted R-squared: 0.6706 F-statistic: 20.34 on 2 and 17 DF, p-value: 3.088e-05

$$
\frac{e_1'e_1}{n_1 - k} = 27.88^2 = 777.45
$$

 $resW = Im(Iw ~ WW + Kw)$ summary(resW)

Coefficients:

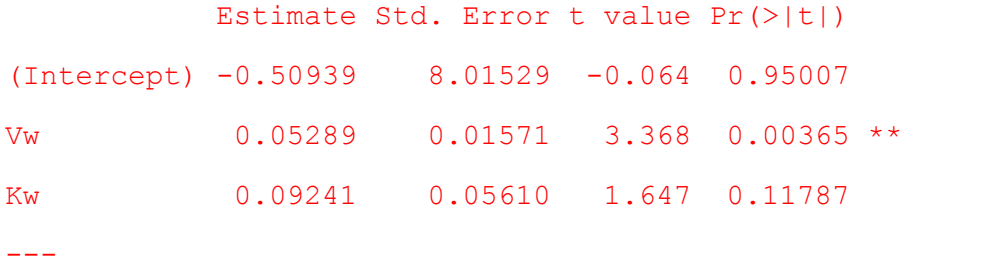

Signif. codes: 0 '\*\*\*' 0.001 '\*\*' 0.01 '\*' 0.05 '.' 0.1 ' ' 1

Residual standard error: 10.21 on 17 degrees of freedom Multiple R-squared: 0.7444, Adjusted R-squared: 0.7144 F-statistic: 24.76 on 2 and 17 DF, p-value: 9.196e-06

$$
\frac{e_2'e_2}{n_2 - k} = 10.21^2 = 104.31
$$

5

In this example, there is more variability in the error term over the first sub-sample (General Electric) than there is over the second sub-sample (Westinghouse):  $s_1^2 = 777.45$ ;  $s_2^2 =$ 104.31

- $H_0: \sigma_1^2 = \sigma_2^2$  vs.  $H_A: \sigma_1^2 > \sigma_2^2$
- $\bullet$   $F = (777.45/104.31) = 7.45$
- If  $H_0$  is true,  $F \sim F_{(n_1 k : n_2 k)} = F_{(17 : 17)}$
- 5% critical value  $= 2.4$ ; 1% critical value  $= 3.5$
- $1 pf(7.45, 17, 17)$ 7.172914e-05
- Reject  $H_0$
- So, leave the data for the *first sub-sample unchanged*, but multiply the data (including the intercept) for the *second sub-sample* by  $\hat{\phi} = \frac{s_1}{s_2}$  $\frac{s_1}{s_2} = \frac{27.88}{10.21} = 2.73$
- This means that instead of using a constant term in our regression, we must create a vector that consists of 20 1's, followed by 20 values of 2.73 (Cstar), and use this vector as the first term in our regression.

```
Istar = c(Iqe, 2.73 * Iw)Cstar = c(rep(1,20), rep(2.73,20))
Vstar = c (Vge, 2.73 * Vw)
Kstar = c(Kqe, 2.73 * Kw)summary(lm(Istar \sim Cstar + Vstar + Kstar -1))
Coefficients:
       Estimate Std. Error t value Pr(>|t|) 
Cstar 16.747017 4.785409 3.500 0.00123 ** 
Vstar 0.020391 0.007245 2.814 0.00778 ** 
Kstar 0.133713  0.024144  5.538  2.65e-06 ***
---
Signif. codes: 0 '***' 0.001 '**' 0.01 '*' 0.05 '.' 0.1 ' ' 1 
Residual standard error: 29.74 on 37 degrees of freedom
Multiple R-squared: 0.9436, Adjusted R-squared: 0.939 
F-statistic: 206.3 on 3 and 37 DF, p-value: < 2.2e-16
```